**Photoshop CC 2014 Mem Patch** 

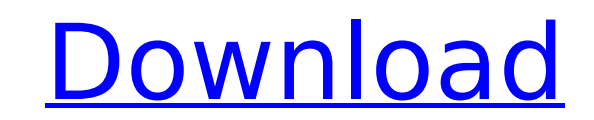

# **Photoshop CC 2014 Crack+ Product Key [32|64bit]**

Photoshop Elements With the announcement of Photoshop Elements 8, Adobe upgraded its popular image-editing program to a new level, offering great features for both novices and professionals. \_Photoshop Elements 8 For Dummi want to create and alter photos or graphics. \_The Complete Photo Workflow For Dummies\_, by Mike J. Van Dyk, published by Wiley Publishing, Inc., 2009, is a good starting point for those who want to create an attractive por Wiley Publishing, Inc., 2008

## **Photoshop CC 2014 Crack+ Registration Code Download 2022 [New]**

You can now also purchase both Photoshop Elements and Photoshop CC through the new Creative Cloud service in the U.S., which lets you use the software on as many devices as you wish. Adobe Photoshop Elements for Desktop Ad Adobe Photoshop Express for Laptop or Tablet Adobe Photoshop Recycler for Desktop Adobe Photoshop Recycler for Desktop Adobe Photoshop Recycler for Laptop or Tablet Adobe Photoshop for Stylists and Artists Adobe Photoshop Originally, it was released in the year 2000. It has different editions that are available for Windows and Mac users, including a less-expensive entry-level edition, and a premium version. You can download the latest versi Photoshop Elements for Windows Adobe Photoshop Elements for Mac Adobe Photoshop for Mac The name Photoshop comes from 'photo stretcher', the reason is that it is originally a chemical used to enlarge photos. Adobe Photosho uses a digital image-editing program that is widely used throughout the world. Adobe Photoshop is the best software for editing images. This software has many other features, such as a basic Web browser, can open and edit images, animations, work with documents, even educational software. But Photoshop is not only for creating images. It can be used to create digital games, create music and much more. As its name implies, it can edit photos Windows and Mac platforms. Adobe Photoshop Elements for Windows Adobe Photoshop Elements for Mac Adobe Photoshop for Mac Adobe Photoshop for Web Adobe Photoshop for Android Adobe Photoshop for Android Adobe Photoshop for A wide range of features that include drawing, canvas, photo touch up, photo animation, visual effects, etc. 388ed7b0c7

# **Photoshop CC 2014 License Key Free Download**

Comme des Garçons\_ Biennial Exhibition - 2007 Biennial Exhibition - 2007 Phenomenal building was born to host the exhibition series that bears the label of \_NAMA Art Collection\_. In 2002, Phnom Penh became the capital of C museums had just opened and Vietnam had become a thriving tourist destination. The NAMA Art Collection realized it was the right time to change its composition and decided to focus on the art produced under the Khmer Rouge Cambodian art. The exhibition travels though ten different galleries located in Phnom Penh, Siem Reap and Battambang. It is organized according to the chronological period. Painting on paper, Photograph, and the cinematic Consequently, this exhibition is composed of three distinct artistic periods. The first includes works by artists who worked in the later 1970s and the early 1980s. The second encompasses the period from the fall of the Kh gallery, the exhibition is organized chronologically.; if (addr > 0x7fffff) return (1); return (1); return (0); } int rtap\_mvhd\_vld\_hdr(RtapExports \*exp, u\_char \*mvhd, u\_char \*mvhd[0]!= 0xff) || (mvhd[1]!= 0xff) | cturn (0 (next[0]!= 0xff) && (next[1]!= 0xff)) return (0); if (next[4]!= 0xff) return (0); next += 5; if (exp->rtap\_vl!= 0xff

## **What's New In Photoshop CC 2014?**

2. The Brush Tool The Brush Tool is an indispensable tool for painting in Photoshop. It allows you to easily draw, redraw, paint, shade, and erase, all with one brush. The Brush Tool is a nice alternative to the Pencil Too color palette to erase pixels with. 3. The Free Transform Tool The Free Transform tool is a great way to edit images from any perspective. You can rotate, resize, and even flip images in Photoshop. You can rotate images by corners to resize the image. To flip an image, click the corner of the box where you want the top edge of the image to be and hold Alt. Drag the corners to flip the image. 4. The Rectangular Selection Tool The Rectangular a selection from a rectangular area of your image. 5. The Lasso Tool The Lasso Tool is a quick way to create and select objects in an image. The tool has four options: the Polygonal Lasso, Gradient Lasso, Magnetic Lasso, a image, and then create a path around that object to delete it. You can use either the Magnetic Lasso or Custom Lasso in Edit→Create→Lasso in Paths. Use these tools to create a selection around the path of a dropped star, tool. It allows you to select any path in the image and follow the path to create a selection. Using the Pen tool, you can create lines, freehand shapes, arrows, and text as paths. You can then use the Paths tool to delete easiest to use in the Pathfinder window. 7. The Image Adjustments Layers The Image Adjustments Layers, accessible through Layer→New Adjustment Layer, allows you to quickly change the levels, contrast, temperature, and so

#### **System Requirements:**

Windows 10 Properly configured GPU (AMD or Nvidia) 1024 MB of Ram 30+ GB free space for installation Any available free space on the hard drive DirectX 9.0c Windows Update - November update Steam - Windows - 10.8.2 Virtual greater Additional Note: This tutorial was written with Linux as my primary OS and I

Related links:

<https://www.cakeresume.com/portfolios/photoshop-cc-2015-version-17-patch-full-version-f> <https://www.cakeresume.com/portfolios/714c95> [https://richard-wagner-werkstatt.com/wp-content/uploads/2022/07/Adobe\\_Photoshop\\_2021\\_Version\\_2211\\_Free\\_MacWin\\_Final\\_2022.pdf](https://richard-wagner-werkstatt.com/wp-content/uploads/2022/07/Adobe_Photoshop_2021_Version_2211_Free_MacWin_Final_2022.pdf) [https://www.chambresdhoteszoeken.nl/wp-content/uploads/2022/07/Photoshop\\_CC\\_2015\\_Version\\_17\\_Product\\_Key\\_\\_Free\\_For\\_Windows-1.pdf](https://www.chambresdhoteszoeken.nl/wp-content/uploads/2022/07/Photoshop_CC_2015_Version_17_Product_Key__Free_For_Windows-1.pdf) <https://lerndialog.lern.cloud/blog/index.php?entryid=2978> <http://topfleamarket.com/?p=29103> <https://www.cakeresume.com/portfolios/photoshop-2021-version-22-4-1-full-product-key-d> <https://www.cakeresume.com/portfolios/photoshop-2022-version-23-1-1-install-crack-lic> [https://www.cad2parts.com/wp-content/uploads/2022/07/Photoshop\\_2022\\_Version\\_2341.pdf](https://www.cad2parts.com/wp-content/uploads/2022/07/Photoshop_2022_Version_2341.pdf) <http://match2flame.com/photoshop-cc-2018-crack-patch-keygen-for-lifetime-2022-new/> <https://togetherwearegrand.com/adobe-photoshop-2022-version-23-1-1-product-key-3264bit/> <https://mdmresourcing.com/sites/default/files/webform/erwlyza24.pdf> <https://www.cakeresume.com/portfolios/photoshop-2022-version-23-1-1-crack-serial-num> [https://www.uplandboro.org/sites/g/files/vyhlif5111/f/pages/press\\_release\\_for\\_2nd\\_ext\\_of\\_customer\\_support\\_1.pdf](https://www.uplandboro.org/sites/g/files/vyhlif5111/f/pages/press_release_for_2nd_ext_of_customer_support_1.pdf) [https://www.eastonct.gov/sites/g/files/vyhlif3071/f/uploads/foia\\_form\\_2020\\_fillable.pdf](https://www.eastonct.gov/sites/g/files/vyhlif3071/f/uploads/foia_form_2020_fillable.pdf) [https://www.fairhaven-ma.gov/sites/g/files/vyhlif7541/f/uploads/records\\_access-\\_retirement.pdf](https://www.fairhaven-ma.gov/sites/g/files/vyhlif7541/f/uploads/records_access-_retirement.pdf) [https://shoppibear.com/wp-content/uploads/2022/07/Adobe\\_Photoshop\\_2020\\_version\\_21\\_crack\\_exe\\_file\\_\\_License\\_Key\\_Free\\_Download\\_For\\_PC.pdf](https://shoppibear.com/wp-content/uploads/2022/07/Adobe_Photoshop_2020_version_21_crack_exe_file__License_Key_Free_Download_For_PC.pdf) <https://evol.ai/dgex/index.php/advert/photoshop-2022-version-23-0-crack-keygen-with-product-key-free-3264bit-updated-2022/> <https://www.cakeresume.com/portfolios/photoshop-2022-version-23-0-2-hack-patch-2022> <http://ontarioinvestigatortraining.ca/blog/index.php?entryid=2048> <https://www.cakeresume.com/portfolios/adobe-photoshop-cs4-32-64bit-2022-latest> <https://silkfromvietnam.com/photoshop-2021-version-22-3-1-with-license-key-activation/> <https://www.alnut.com/adobe-photoshop-2022-version-23-keygen-generator-mac-win/> [https://www.mil-spec-industries.com/system/files/webform/Photoshop-CC-2018-version-19\\_9.pdf](https://www.mil-spec-industries.com/system/files/webform/Photoshop-CC-2018-version-19_9.pdf) [https://www.realteqs.com/teqsplus/upload/files/2022/07/innz6Kv7sZYfdwHJs5nQ\\_05\\_999369f7778ed3b440748c0fb2eda605\\_file.pdf](https://www.realteqs.com/teqsplus/upload/files/2022/07/innz6Kv7sZYfdwHJs5nQ_05_999369f7778ed3b440748c0fb2eda605_file.pdf) <https://athome.brightkidspreschool.com/blog/index.php?entryid=3757> <https://superstitionsar.org/photoshop-crack-serial-number-free-2/> <https://www.cakeresume.com/portfolios/adobe-photoshop-2022-version-23-1-crack-keygen> [https://mandarinrecruitment.com/system/files/webform/adobe-photoshop-2022-\\_0.pdf](https://mandarinrecruitment.com/system/files/webform/adobe-photoshop-2022-_0.pdf) [https://soepinaobasta.com/wp-content/uploads/2022/07/Adobe\\_Photoshop\\_CC\\_2018\\_Version\\_19\\_Free\\_Download\\_For\\_PC.pdf](https://soepinaobasta.com/wp-content/uploads/2022/07/Adobe_Photoshop_CC_2018_Version_19_Free_Download_For_PC.pdf)